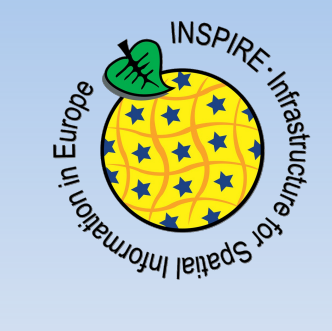

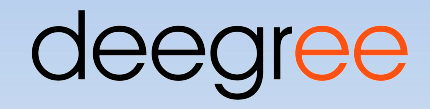

#### INSPIRE Network Services with deegree

Markus Schneider

Occam Labs UG (haftungsbeschränkt)

[schneider@occamlabs.de](mailto:schneider@occamlabs.de) http://www.occamlabs.de

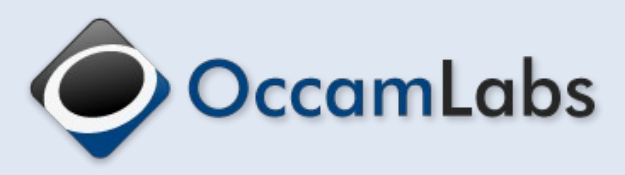

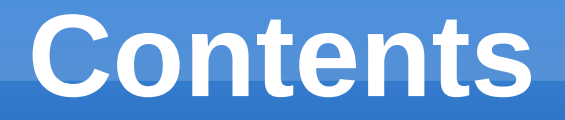

- **Implementing INSPIRE: A technical perspective**
- **Components offered by deegree**
- **Getting started**

# **Implementing INSPIRE**

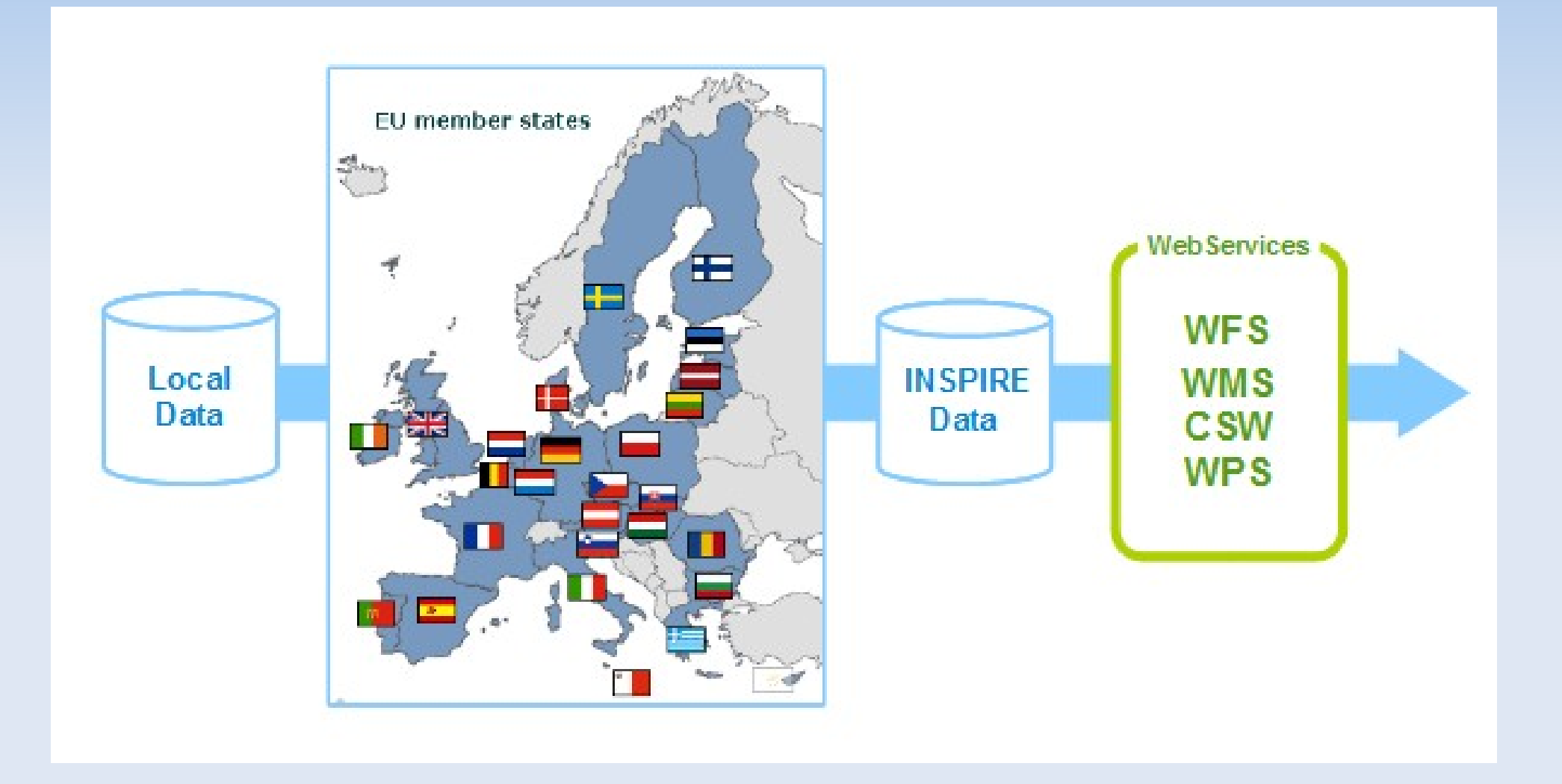

### **INSPIRE network services**

- **Discovery** 
	- Search for available datasets / services
- View
	- **Get maps rendered from datasets**
- **Download** 
	- Query / download raw datasets

### **Technical implementation tasks**

- **Make your base data INSPIRE compliant**
- Create INSPIRE network service infrastructure

# **Technical INSPIRE challenges**

- Data model is complex (data + metadata)
- **Based on advanced standards, e.g.** 
	- GML 3.2.1
	- **WFS 2.0.0**
- Quality-of-service requirements

# **INSPIRE data model challenges**

### **INSPIRE data model challenges**

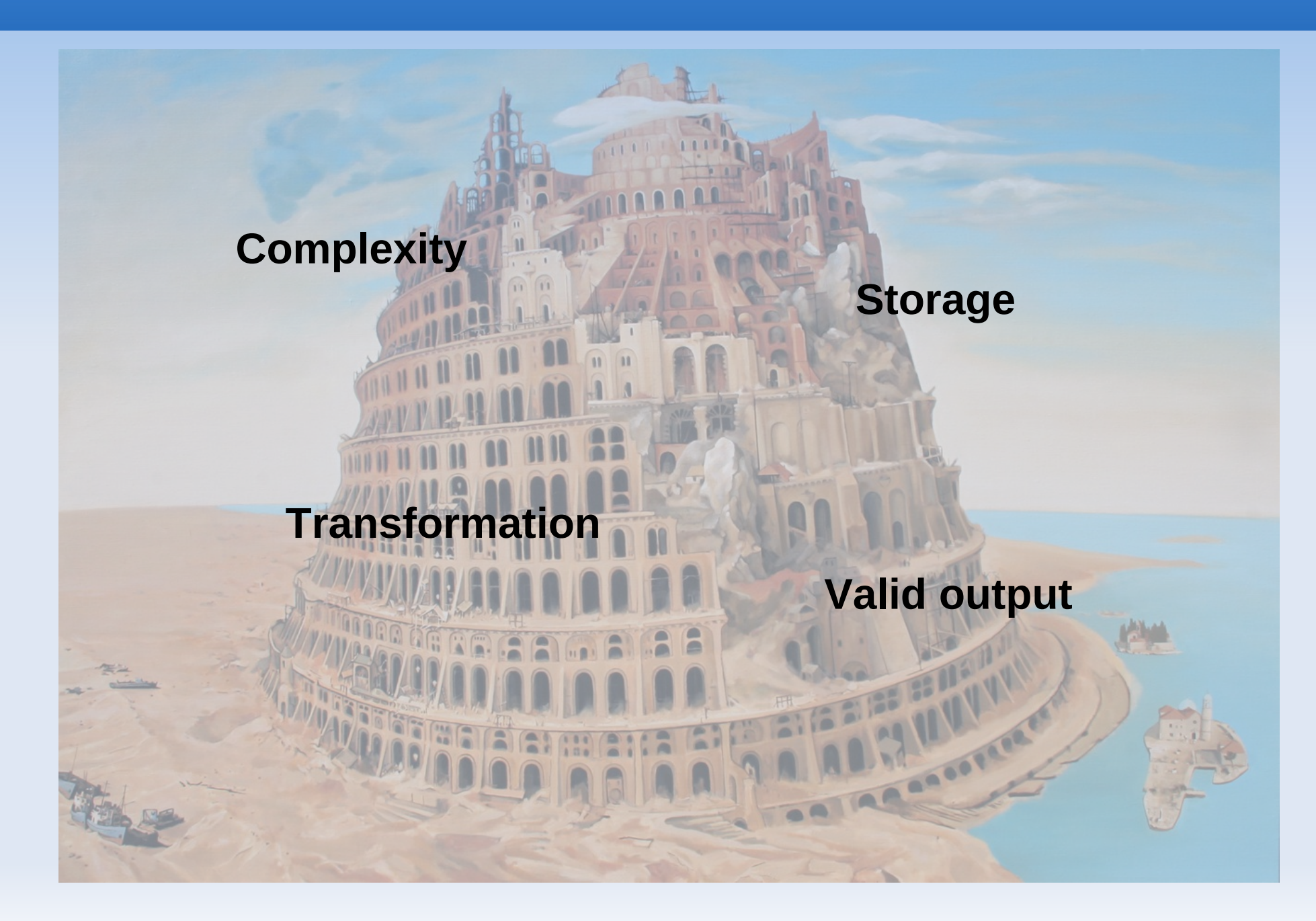

### **About deegree**

■ Open Source Framework

- deegree
- Geospatial applications and webservices
- deegree 3 does INSPIRE all the way
- Base technology for the official INSPIRE portal

### **deegree INSPIRE services**

- **INSPIRE Discovery Service 3.0 / 3.1** 
	- **Find available datasets / services**
- **INSPIRE View Service 3.0 / 3.1** 
	- Get maps rendered from datasets
- **INSPIRE Download Service 2.0**
	- Query/download raw datasets

### **INSPIRE Download Service**

- Full protocol support (incl. WFS 2.0.0)
- Compliant GML 3.2.1 output
- Sophisticated storage options
	- Oracle Spatial / PostGIS / (MSSQL\*)
	- Relational Mapping / BLOB

#### **Architecture**

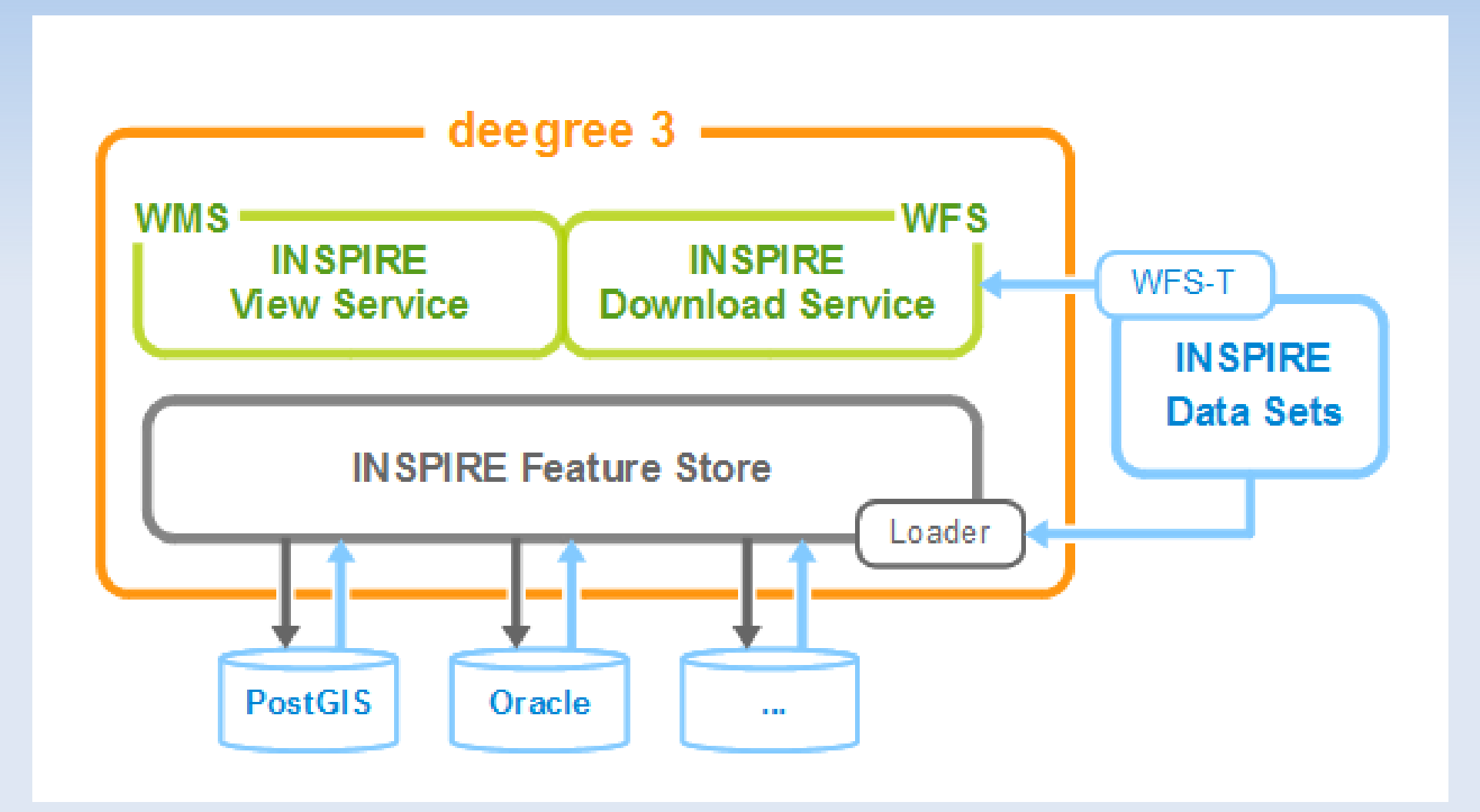

### **QoS requirement**

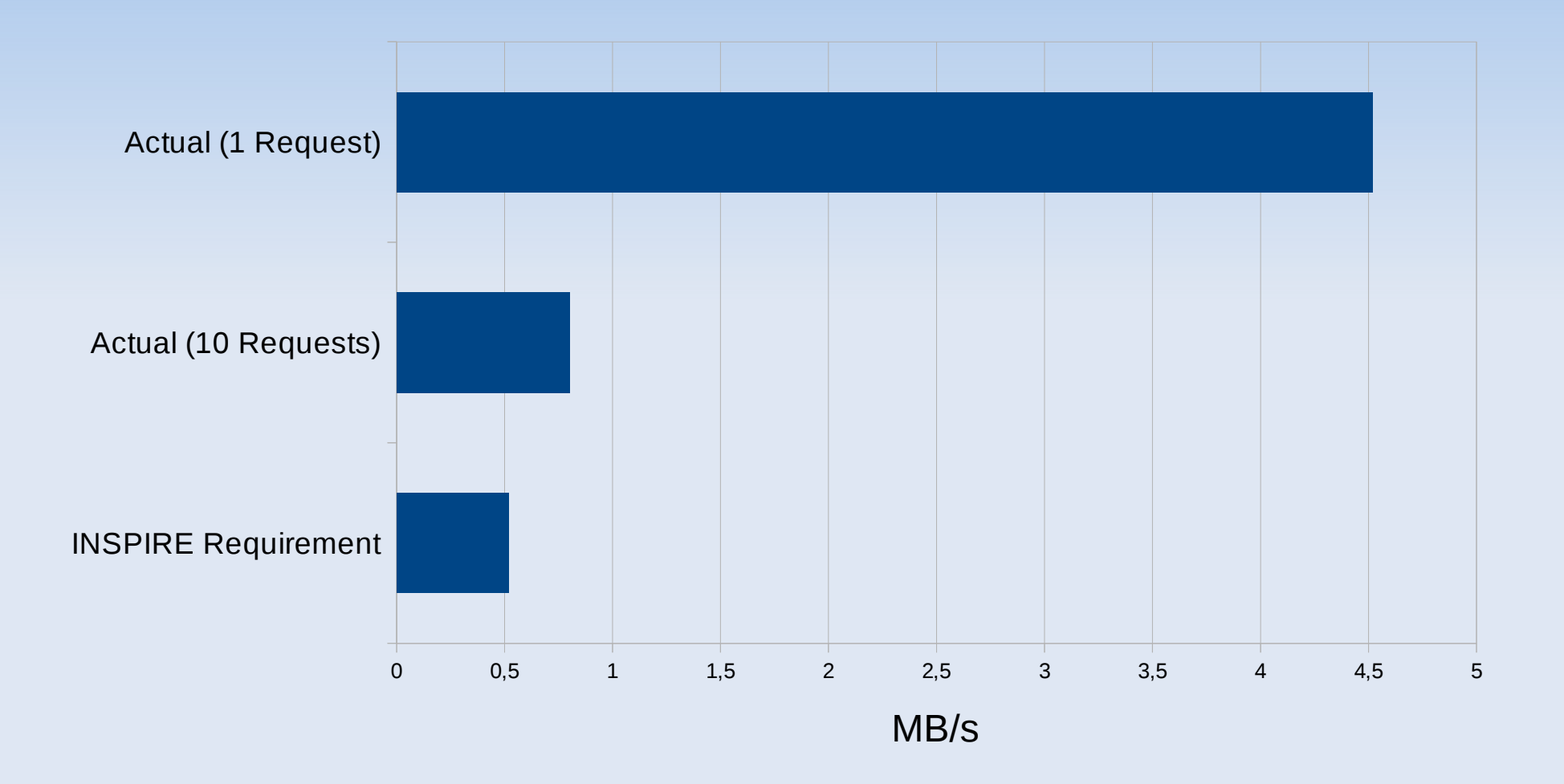

INSPIRE Protected Sites (69377 datasets), deegree 3.1.2, PostGIS 8.4, Lenovo Thinkpad

# **Getting started**

- Visit deegree.org (just relaunched)
- **Download deegree web services package**
- **Startup deegree INSPIRE workspace**
- **Consult deegree web services handbook**

# **Need help?**

- Community support (mailing lists)
- Commercial support / data transformation
	- Occam Labs: www.occamlabs.de
	- $\mathbf{H}^{\prime}$ lat/lon: www.lat-lon.de
	- $\blacksquare$ IDgis: www.idgis.nl

#### INSPIRE Network Services with deegree

Markus Schneider

Occam Labs UG (haftungsbeschränkt)

[schneider@occamlabs.de](mailto:schneider@occamlabs.de) http://www.occamlabs.de

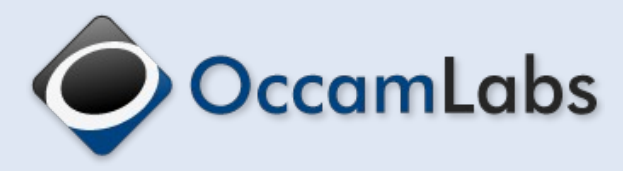